#### **Regulamin**

### **zdalnego udziału w Walnym Zgromadzeniu przy wykorzystaniu środków komunikacji elektronicznej**

- 1. Zgodnie z art. 406<sup>5</sup> Kodeksu Spółek Handlowych, udział uprawnionego Akcjonariusza lub jego Pełnomocnika w Walnym Zgromadzeniu może nastąpić zdalnie przy wykorzystaniu środków komunikacji elektronicznej, obejmującym w szczególności:
	- a. dwustronną komunikację Akcjonariusza lub jego Pełnomocnika z Walnym Zgromadzeniem w czasie rzeczywistym, w ramach której mogą one wypowiadać się w toku obrad walnego zgromadzenia, przebywając w innym miejscu niż miejsce obrad Walnego Zgromadzenia
	- b. wykonywanie przez Akcjonariusza lub jego Pełnomocnika prawa głosu w trakcie obrad Walnego Zgromadzenia
	- c. transmisję obrad Walnego Zgromadzenia do Akcjonariusza lub jego Pełnomocnika w czasie rzeczywistym.
- 2. Udział w Walnym Zgromadzeniu, o którym mowa w pkt. 1 następuje za pośrednictwem dedykowanej w tym celu platformy informatycznej. Platforma informatyczna umożliwia komunikację o której mowa w pkt. 1 lit. a. za pomocą komunikatora tekstowego.
- 3. Akcjonariusze lub ich Pełnomocnicy korzystający z możliwości udziału w Walnym Zgromadzeniu zdalnie przy wykorzystaniu środków komunikacji elektronicznej ponoszą wszelkie ryzyka z tym związane, w szczególności wynikające z niemożności odbioru transmisji, realizowania komunikacji w czasie rzeczywistym lub wykonywania prawa głosu podczas obrad Walnego Zgromadzenia powstałych na skutek awarii lub zakłóceń transmisji w wykorzystywanych łączach.
- 4. Do komunikacji Spółki z Akcjonariuszem chcącym uczestniczyć w Walnym Zgromadzeniu zdalnie przy wykorzystaniu środków komunikacji elektronicznej służy wyłącznie następujący adres poczty elektronicznej Spółki: [wza@ccc.eu.](mailto:wza@ccc.eu)
- 5. W celu uczestniczenia w Walnym Zgromadzeniu zdalnie przy wykorzystaniu środków komunikacji elektronicznej Akcjonariusz uprawniony do udziału w Walnym Zgromadzeniu zobowiązany jest zgłosić Spółce taki zamiar, zgodnie z wymogami określonymi w niniejszym Regulaminie oraz spełnić określone w Załączniku nr 1 do niniejszego Regulaminu, wymagania techniczne.
- 6. W terminie wskazanym w ogłoszeniu o zwołaniu Walnego Zgromadzenia Akcjonariusz zobowiązany jest przesłać Spółce na adres wymieniony w pkt. 4.:
	- d. wypełnione i podpisane przez siebie oświadczenie, zeskanowane do formatu PDF, o zamiarze uczestniczenia w Walnym Zgromadzeniu zdalnie przy wykorzystaniu środków komunikacji elektronicznej, sporządzone zgodnie z wzorem określonym w Załączniku nr 2 ("Oświadczenie")
	- e. skan dokumentu potwierdzającego tożsamość w zakresie, który umożliwi identyfikację Akcjonariusza, ze wskazaniem serii i numeru dowodu osobistego lub paszportu oraz numeru PESEL. W przypadku, gdy Akcjonariusz jest osobą prawną lub jednostką organizacyjną nie będącą osobą prawną, skan odpisu z właściwego rejestru lub skan innego dokumentu potwierdzającego umocowanie osób działających w imieniu tego podmiotu. W przypadku, gdy którykolwiek z wymienionych wyżej dokumentów sporządzony jest w języku innym niż język polski wymagane jest tłumaczenie wymienionych wyżej dokumentów na język polski sporządzone przez tłumacza przysięgłego.
	- f. w przypadku ustanowienia przez Akcjonariusza do udziału w Walnym Zgromadzeniu zdalnie Pełnomocnika, skan dokumentu pełnomocnictwa oraz skan dokumentu tożsamości Pełnomocnika w zakresie, który umożliwi identyfikację Pełnomocnika, ze wskazaniem serii i numeru dowodu osobistego lub paszportu oraz numeru PESEL.
- 7. Spółka, w oparciu o otrzymany z Krajowego Depozytu Papierów Wartościowych S.A. wykaz Akcjonariuszy uprawnionych do udziału w Walnym Zgromadzeniu dokona weryfikacji uprawnień danego akcjonariusza, który przesłał Spółce wypełniony Załącznik nr 2 ("Oświadczenie"). W celu przeprowadzenia prawidłowej weryfikacji Spółka może kontaktować się z Akcjonariuszem lub jego Pełnomocnikiem wykorzystując do tego celu dane kontaktowe wskazane w Załączniku nr 2 ("Oświadczeniu").
- 8. W przypadku wystąpienia jakichkolwiek niezgodności Spółka wystąpi do Akcjonariusza z żądaniem ich usunięcia w wyznaczonym terminie na drodze korespondencyjnej, a w przypadku ich niewyjaśnienia w tym terminie, Spółka odmówi Akcjonariuszowi, którego niezgodności dotyczą, umożliwienia udziału w Walnym Zgromadzeniu zdalnie przy wykorzystaniu środków komunikacji elektronicznej, zawiadamiając Akcjonariusza o tym fakcie stosowną informacją przesłaną na adres email podany w Załączniku nr 2 ("Oświadczeniu").
- 1 9. Po pozytywnej weryfikacji uprawnień Akcjonariusza oraz ewentualnego, udzielonego pełnomocnictwa,

Spółka prześle Akcjonariuszowi lub jego Pełnomocnikowi, nie później niż w dniu wskazanym w ogłoszeniu o zwołaniu Walnego Zgromadzenia, na podany przez Akcjonariusza w Załączniku nr 2 ("Oświadczeniu") adres email szczegółową instrukcję dotyczącą sposobu zarejestrowania się do platformy informatycznej umożliwiającej udział w Walnym Zgromadzeniu zdalnie przy wykorzystaniu środków komunikacji elektronicznej wraz z loginem i hasłem startowym służącym do pierwszego zarejestrowania się do tej platformy, co będzie jednocześnie stanowiło potwierdzenie uprawnienia do udziału w Walnym Zgromadzeniu zdalnie przy wykorzystaniu środków komunikacji elektronicznej. Login i hasło startowe będą zabezpieczone hasłem. Hasło do pliku będzie wysłane wiadomością SMS na numer telefonu wskazany w Załączniku nr 2 ("Oświadczeniu").

- 10. Otrzymane od Spółki hasło startowe Akcjonariusza do platformy informatycznej dedykowanej do udziału zdalnego w Walnym Zgromadzeniu przy wykorzystaniu środków komunikacji elektronicznej służy wyłącznie do pierwszego zarejestrowania się do tej platformy. Dla zachowania zasad bezpieczeństwa i poufności w posługiwaniu się platformą Akcjonariusz lub jego Pełnomocnik musi zmienić powyższe hasło na swoje własne w sposób opisany w instrukcji przesłanej wraz z loginem i hasłem startowym.
- 11. W dniu wskazanym w ogłoszeniu o zwołaniu Walnego Zgromadzenia, Akcjonariusze i ich Pełnomocnicy będą mieli możliwość przetestowania poprawności funkcjonowania platformy informatycznej dedykowanej do udziału w Walnym Zgromadzeniu zdalnie jak również kompatybilności tej platformy z używanym przez siebie w tym celu sprzętem komputerowym oprogramowaniem tego sprzętu oraz łącza internetowego, z którego będą korzystać w trakcie obrad Walnego Zgromadzenia oraz zapoznać się z zasadami funkcjonowania platformy. Akcjonariusz lub jego Pełnomocnik będzie miał w trakcie przeprowadzanych testów zapewnione wsparcie techniczne w przypadku wystąpienia jakichkolwiek problemów pod numerem telefonu udostępnionym wraz z instrukcją dotyczącą sposobu zarejestrowania się do platformy. Dostęp do testów będzie możliwy poprzez wysłany mailem z adresu Spółki wymieniony w pkt. 4 niniejszego Regulaminu, link dostępowy.
- 12. W przypadku wystąpienia jakichkolwiek problemów lub pytań dotyczących użycia lub działania platformy w trakcie trwania obrad walnego Zgromadzenia Akcjonariusz lub jego Pełnomocnik będzie mógł skorzystać z telefonicznego wsparcia technicznego dostępnego na godzinę przed rozpoczęciem Walnego Zgromadzenia i działającego do chwili zakończenia obrad lub też zgłosić te problemy drogą korespondencyjną na adres Spółki z pkt. 4 niniejszego Regulaminu.
- 13. Wszelkie ryzyka związane z wykorzystaniem środków komunikacji elektronicznej w celu uczestniczenia w Walnym Zgromadzeniu zdalnie, komunikowania się z Walnym Zgromadzeniem oraz głosowania w trakcie jego obrad związane z niewłaściwym lub nieautoryzowanym udostępnieniem login-u lub hasła leży wyłącznie po stronie Akcjonariusza lub jego Pełnomocnika i Spółka nie ponosi z tego tytułu żadnej odpowiedzialności.
- 14. Komunikacja z Walnym Zgromadzeniem jak i ze Spółką za pośrednictwem sytemu umożliwiającego udział w Walnym Zgromadzeniu zdalnie przy wykorzystaniu środków komunikacji elektronicznej jak również poprzez adres email Spółki wymieniony w pkt. 4 niniejszego Regulaminu musi być prowadzona wyłącznie w języku polskim.
- 15. Akcjonariusz lub jego Pełnomocnik, w przypadku korzystania ze wszystkich możliwości uczestniczenia w Walnym Zgromadzeniu zdalnie przy wykorzystaniu środków komunikacji elektronicznej wymienionych w pkt. 1 lit. a,b,c, ma takie same prawa do zabierania głosu, zgłaszania wniosków i swoich projektów uchwał, głosowania i zgłaszania sprzeciwów do podjętych uchwał jak Akcjonariusz lub jego Pełnomocnik będący fizycznie obecny na sali obrad Walnego Zgromadzenia.
- 16. Akcjonariusza lub jego Pełnomocnika uczestniczącego w Walnym Zgromadzeniu zdalnie przy wykorzystaniu środków komunikacji elektronicznej obowiązują takie same zasady procedowania punktów porządku obrad Walnego Zgromadzenia jak Akcjonariuszy lub ich Pełnomocników będących fizycznie obecnych na sali obrad Walnego Zgromadzenia.
- 17. Wszelkie kwestie formalne, organizacyjne, techniczne jak również sporne zaistniałe w trakcie trwania obrad Walnego Zgromadzenia i udziału w nim Akcjonariusza lub jego Pełnomocnika zdalnie, związane z taką formą uczestniczenia w obradach, rozstrzyga Przewodniczący Walnego Zgromadzenia i jego decyzje w tym zakresie są wiążące.
- 18. W sprawach nieuregulowanych w niniejszym Regulaminie będą miały zastosowanie zapisy Regulaminu obrad Walnego Zgromadzenia, Statutu Spółki oraz ogólnie obowiązujące przepisy prawa.

## **Załącznik nr 1**

### **Wymagania techniczne platformy informatycznej dedykowanej do udziału w Walnym Zgromadzeniu zdalnie przy wykorzystaniu środków komunikacji elektronicznej.**

- 1. W celu uczestniczenia w Walnym Zgromadzeniu zdalnie przy wykorzystaniu środków komunikacji elektronicznej należy dysponować:
	- a. synchronicznym łączem do sieci publicznej Internet o przepustowości minimum 4 Mbps (stała przepustowość w czasie korzystania z platformy) - rekomendowana jest przepustowość wyższa.
	- b. jednostką komputerową aktualną technologicznie z możliwością odtwarzania dźwięku i odbioru obrazu, pracującą pod kontrolą systemu operacyjnego Windows lub OS z zainstalowaną jedną z przeglądarek: Firefox (wersja 60 i nowsza), Chrome (wersja 70 i nowsza) lub Safari (wersja12 i nowsza). Wszystkie wymienione przeglądarki są bezpłatnie udostępnione do pobrania w publicznej sieci Internet. Wymagana jest również wtyczka Adobe Flash Player (wersja 27 lub nowsza) również udostępniona do bezpłatnego pobrania ze strony producenta tego oprogramowania. Dodatkowo musi być uruchomiona w danej przeglądarce obsługa skryptów JavaScript i protokołu SSL 3.0 (są to ustawienia standardowe przeglądarek).
- 2. Mniejsza przepustowość łącza internetowego oraz starsze wersje przeglądarek mogą powodować utrudnienia lub uniemożliwiać komunikację z salą obrad Walnego Zgromadzenia, opóźniać przekaz lub uniemożliwić oddanie głosów.
- 3. W czasie korzystania z platformy sugerowane jest niekorzystanie przez użytkownika z innych aplikacji w sposób znaczący obciążających komputer i łącze komunikacyjne wykorzystywane przez platformę.

## **Załącznik nr 2**

### **Oświadczenie o zamiarze uczestniczenia w obradach Walnego Zgromadzenia zdalnie przy wykorzystaniu środków komunikacji elektronicznej**

# **Oświadczenie**

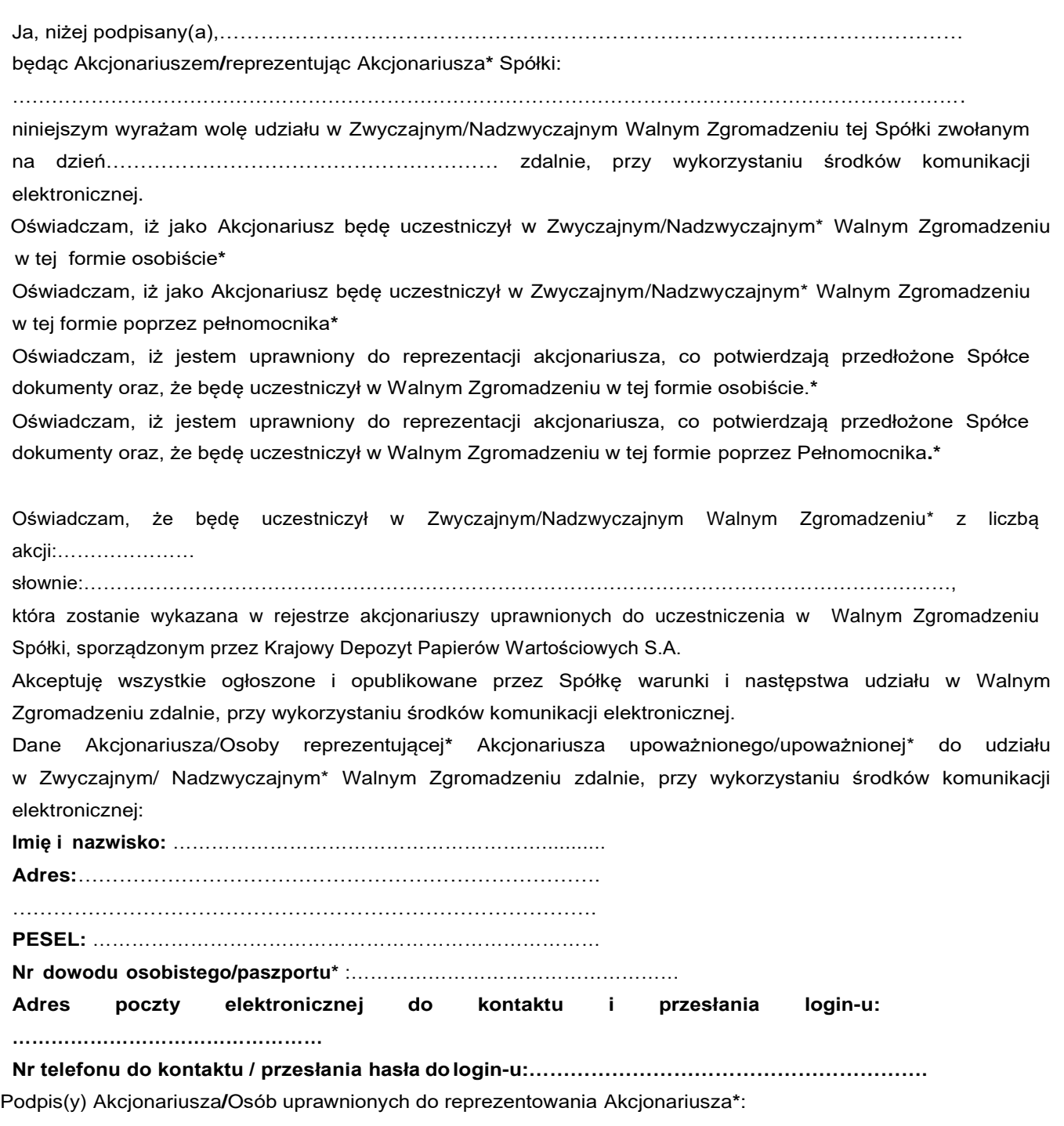

imię i nazwisko (funkcja) imię i nazwisko (funkcja)

miejscowość i data miejscowość i data

**\*niepotrzebne skreślić**